## **How to Register Courses**

**(For Liberal Arts Students Fall-2021 onwards)**

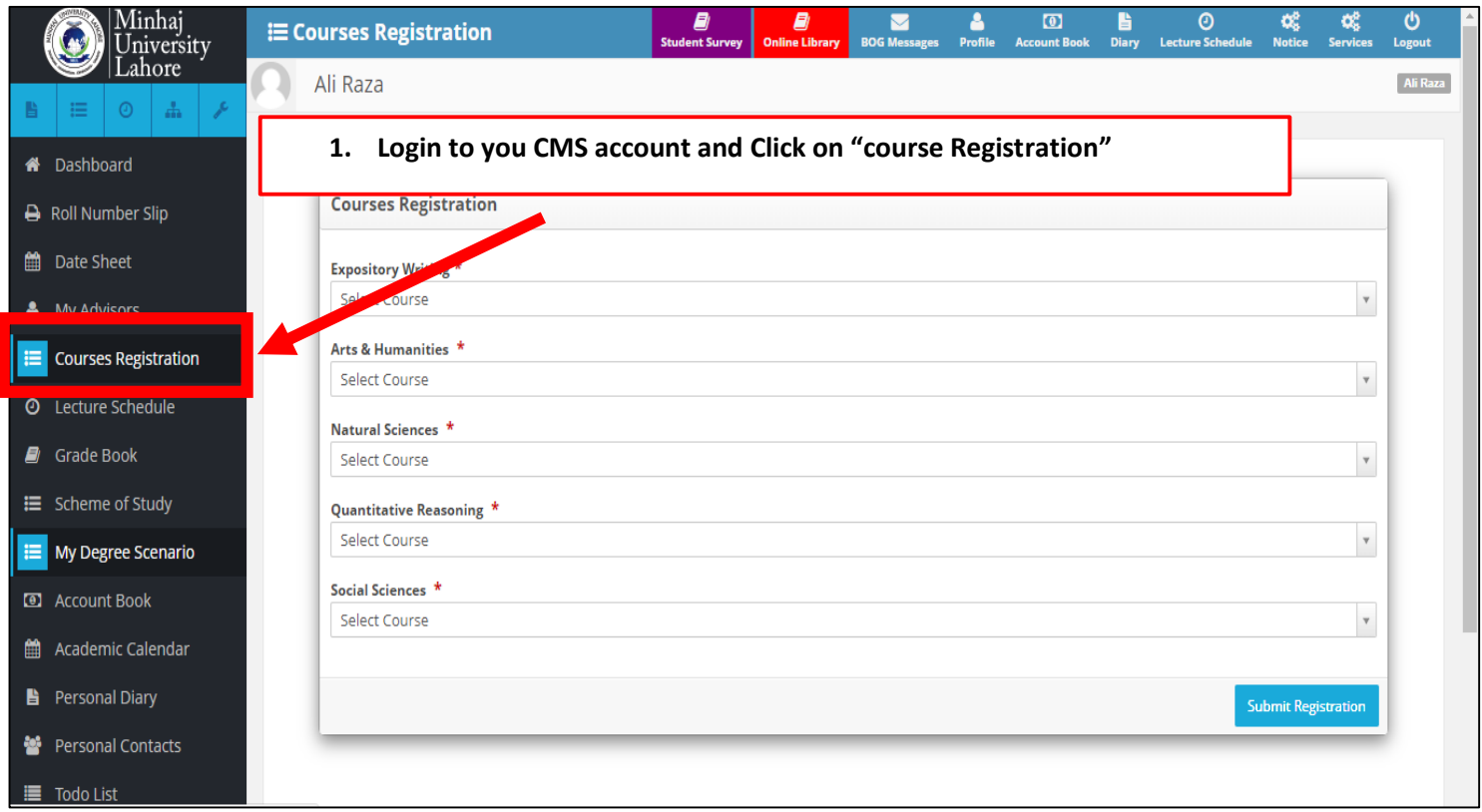

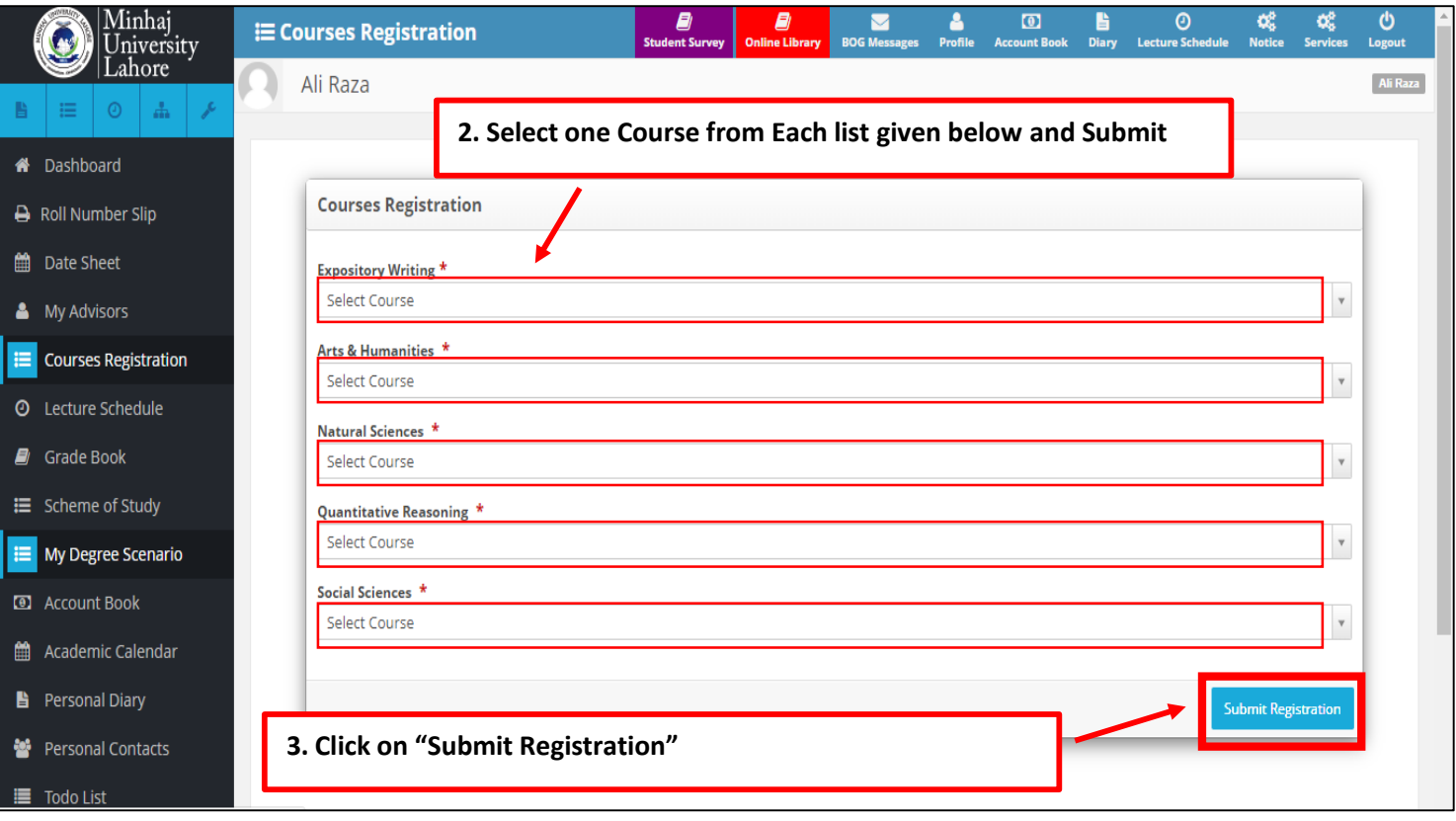